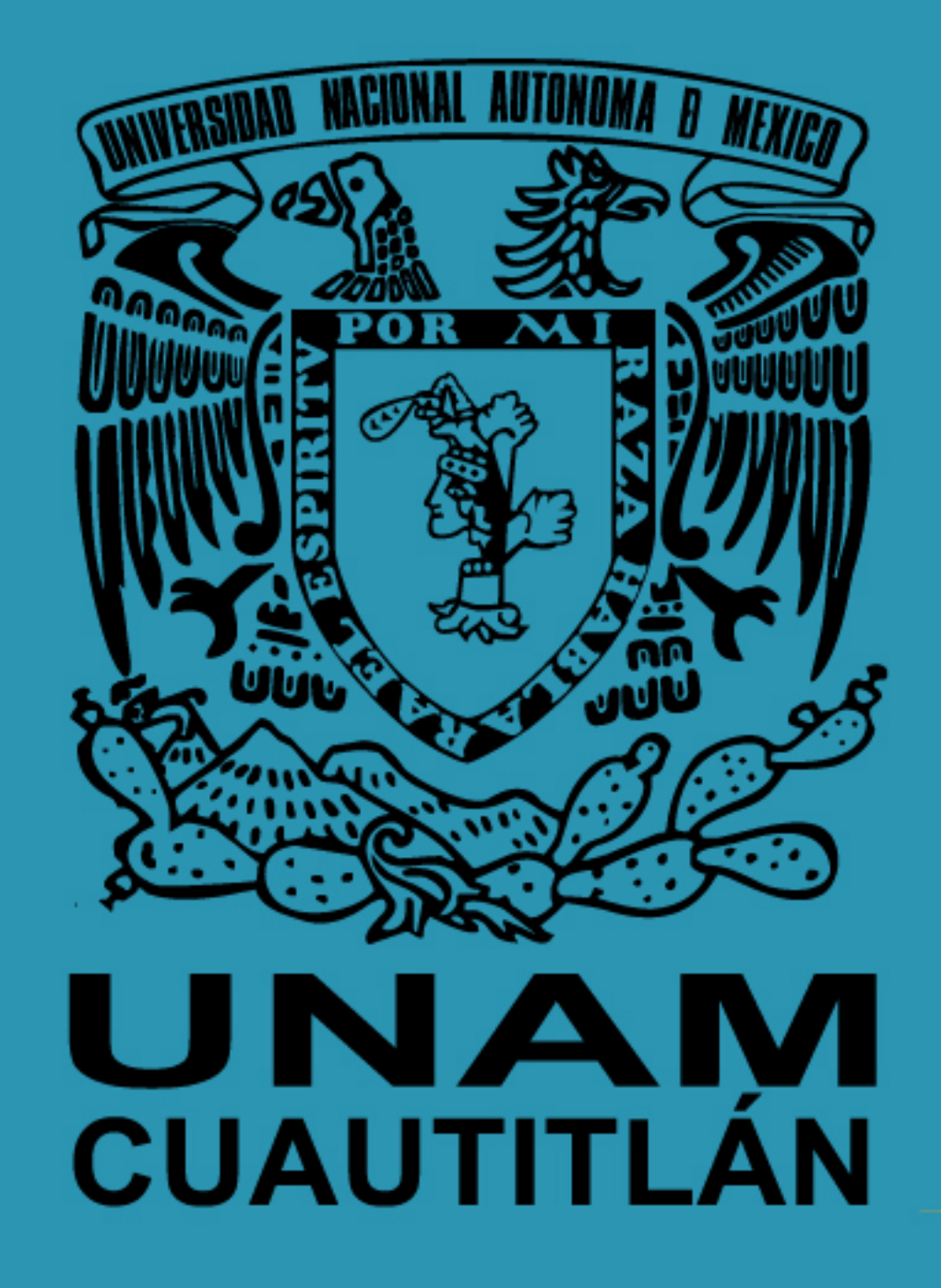

Herramientas digitales en la FES Cuautitlán Te invitamos a utilizarlas para continuar las actividades académicas con tus alumnos

Zoom

Es una plataforma de Internet para conferencias de audio y video, colaboración, chat y seminarios web en todos los dispositivos móviles y de escritorio en tiempo real.

#### Google classroom

Es una herramienta útil para crear clases, asignar tareas, enviar comentarios y ver toda la información en un único

lugar.

La UNAM pone a tu disposición Aulas Virtuales y Ambientes Educativos, para fomentar la interacción en la comunidad universitaria.

03

#### Moodle

Es una plataforma diseñada para crear ambientes de aprendizaje personalizados.

### **Blackboard**

Es una aplicación que permite que los instructores vean el contenido de cursos, califiquen asignaciones, se conecten con alumnos en debates e interactúen con sus clases.

## Recomendaciones para realizar actividades académicas a distancia

1) Imparte tu actividad académica en los horarios previamente establecidos en tus hojas de asignación.

2) Selecciona un medio de comunicación alterno (WhatsApp, correo electrónico o teléfono) para estar en contacto con tus alumnos.

3) Identifica materiales de apoyo a la clase, como pueden ser: videos, lecturas, páginas web, entre otras.

4) Elabora cuestionarios de retroalimentación para ver los avances del grupo. 5) Mantente en contacto con tu jefe de Departamento Académico para cualquier duda o seguimiento

SUAYED FES Cuautitlán WhatsApp 56 1695 3389 correo electrónico suayedfesc@gmail.com

## **CUAED UNAM**

Contacto

# **Campus Virtual**

https://distancia.cuaed.unam.mx/campusvirtual.html